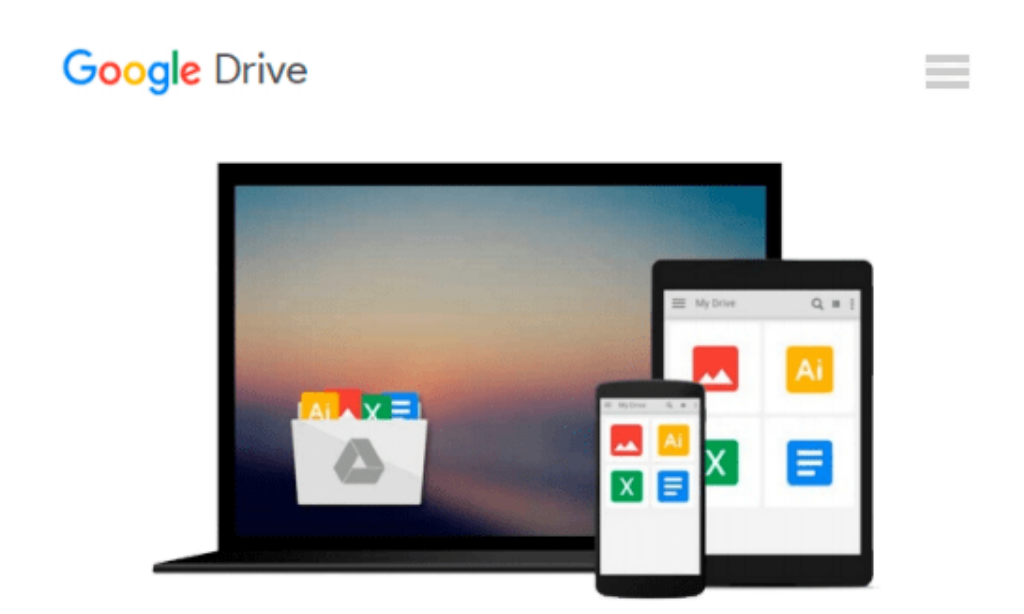

# **NumPy: Beginner's Guide - Third Edition**

*Ivan Idris*

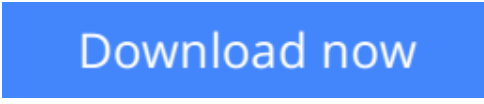

[Click here](http://bookengine.site/go/read.php?id=B00YSIL6DA) if your download doesn"t start automatically

# **NumPy: Beginner's Guide - Third Edition**

Ivan Idris

**NumPy: Beginner's Guide - Third Edition** Ivan Idris **Build efficient, high-speed programs using the high-performance NumPy mathematical library**

### **About This Book**

- Written as a step-by-step guide, this book aims to give you a strong foundation in NumPy and breaks down its complex library features into simple tasks
- Perform high performance calculations with clean and efficient NumPy code
- Analyze large datasets with statistical functions and execute complex linear algebra and mathematical computations

### **Who This Book Is For**

This book is for the scientists, engineers, programmers, or analysts looking for a high-quality, open source mathematical library. Knowledge of Python is assumed. Also, some affinity, or at least interest, in mathematics and statistics is required. However, I have provided brief explanations and pointers to learning resources.

### **What You Will Learn**

- Install NumPy, matplotlib, SciPy, and IPython on various operating systems
- Use NumPy array objects to perform array operations
- Familiarize yourself with commonly used NumPy functions
- Use NumPy matrices for matrix algebra
- Work with the NumPy modules to perform various algebraic operations
- Test NumPy code with the numpy testing module
- Plot simple plots, subplots, histograms, and more with matplotlib

## **In Detail**

In today's world of science and technology, it's all about speed and flexibility. When it comes to scientific computing, NumPy tops the list. NumPy will give you both speed and high productivity. This book will walk you through NumPy with clear, step-by-step examples and just the right amount of theory. The book focuses on the fundamentals of NumPy, including array objects, functions, and matrices, each of them explained with practical examples. You will then learn about different NumPy modules while performing mathematical operations such as calculating the Fourier transform, finding the inverse of a matrix, and determining eigenvalues, among many others. This book is a one-stop solution to knowing the ins and outs of the vast NumPy library, empowering you to use its wide range of mathematical features to build efficient, high-speed programs.

**[Download](http://bookengine.site/go/read.php?id=B00YSIL6DA)** [NumPy: Beginner's Guide - Third Edition ...pdf](http://bookengine.site/go/read.php?id=B00YSIL6DA)

**[Read Online](http://bookengine.site/go/read.php?id=B00YSIL6DA)** [NumPy: Beginner's Guide - Third Edition ...pdf](http://bookengine.site/go/read.php?id=B00YSIL6DA)

#### **From reader reviews:**

#### **Kiley Kaufman:**

Reading a book can be one of a lot of action that everyone in the world loves. Do you like reading book so. There are a lot of reasons why people fantastic. First reading a guide will give you a lot of new information. When you read a book you will get new information mainly because book is one of a number of ways to share the information or their idea. Second, studying a book will make anyone more imaginative. When you reading through a book especially hype book the author will bring you to definitely imagine the story how the characters do it anything. Third, you could share your knowledge to other folks. When you read this NumPy: Beginner's Guide - Third Edition, you may tells your family, friends as well as soon about yours book. Your knowledge can inspire different ones, make them reading a e-book.

#### **Frances Hairston:**

Reading can called thoughts hangout, why? Because when you are reading a book especially book entitled NumPy: Beginner's Guide - Third Edition your thoughts will drift away trough every dimension, wandering in each aspect that maybe not known for but surely can be your mind friends. Imaging every single word written in a guide then become one web form conclusion and explanation in which maybe you never get prior to. The NumPy: Beginner's Guide - Third Edition giving you an additional experience more than blown away the mind but also giving you useful details for your better life within this era. So now let us demonstrate the relaxing pattern the following is your body and mind are going to be pleased when you are finished examining it, like winning an activity. Do you want to try this extraordinary shelling out spare time activity?

#### **Susan Garrard:**

This NumPy: Beginner's Guide - Third Edition is great reserve for you because the content which is full of information for you who always deal with world and get to make decision every minute. This specific book reveal it facts accurately using great manage word or we can claim no rambling sentences included. So if you are read that hurriedly you can have whole details in it. Doesn't mean it only offers you straight forward sentences but hard core information with splendid delivering sentences. Having NumPy: Beginner's Guide - Third Edition in your hand like finding the world in your arm, data in it is not ridiculous one. We can say that no guide that offer you world in ten or fifteen minute right but this book already do that. So , this can be good reading book. Heya Mr. and Mrs. stressful do you still doubt this?

#### **Ruby Guillen:**

Don't be worry should you be afraid that this book can filled the space in your house, you can have it in ebook method, more simple and reachable. This particular NumPy: Beginner's Guide - Third Edition can give you a lot of close friends because by you looking at this one book you have point that they don't and make a person more like an interesting person. This specific book can be one of a step for you to get success. This ebook offer you information that probably your friend doesn't know, by knowing more than different make

## **Download and Read Online NumPy: Beginner's Guide - Third Edition Ivan Idris #TJOR7SB50HI**

### **Read NumPy: Beginner's Guide - Third Edition by Ivan Idris for online ebook**

NumPy: Beginner's Guide - Third Edition by Ivan Idris Free PDF d0wnl0ad, audio books, books to read, good books to read, cheap books, good books, online books, books online, book reviews epub, read books online, books to read online, online library, greatbooks to read, PDF best books to read, top books to read NumPy: Beginner's Guide - Third Edition by Ivan Idris books to read online.

### **Online NumPy: Beginner's Guide - Third Edition by Ivan Idris ebook PDF download**

### **NumPy: Beginner's Guide - Third Edition by Ivan Idris Doc**

**NumPy: Beginner's Guide - Third Edition by Ivan Idris Mobipocket**

**NumPy: Beginner's Guide - Third Edition by Ivan Idris EPub**